## WindowsXP(ServicePack2) HASP

## WindowsXP でも、アラフタイプのプロテクタイプのプロテクターンによるようになっていません。

 $\bf{USB}$ 

## $W_1$ ndows $XP(SP2)$  HASP Device Driver  $4.99$

- $1$
- 2 HASPDRV499.exe C: HASPDRV499.exe

 $\Box$   $\times$ 

haspds\_windows.dll, hinstall.exe, readme.txt

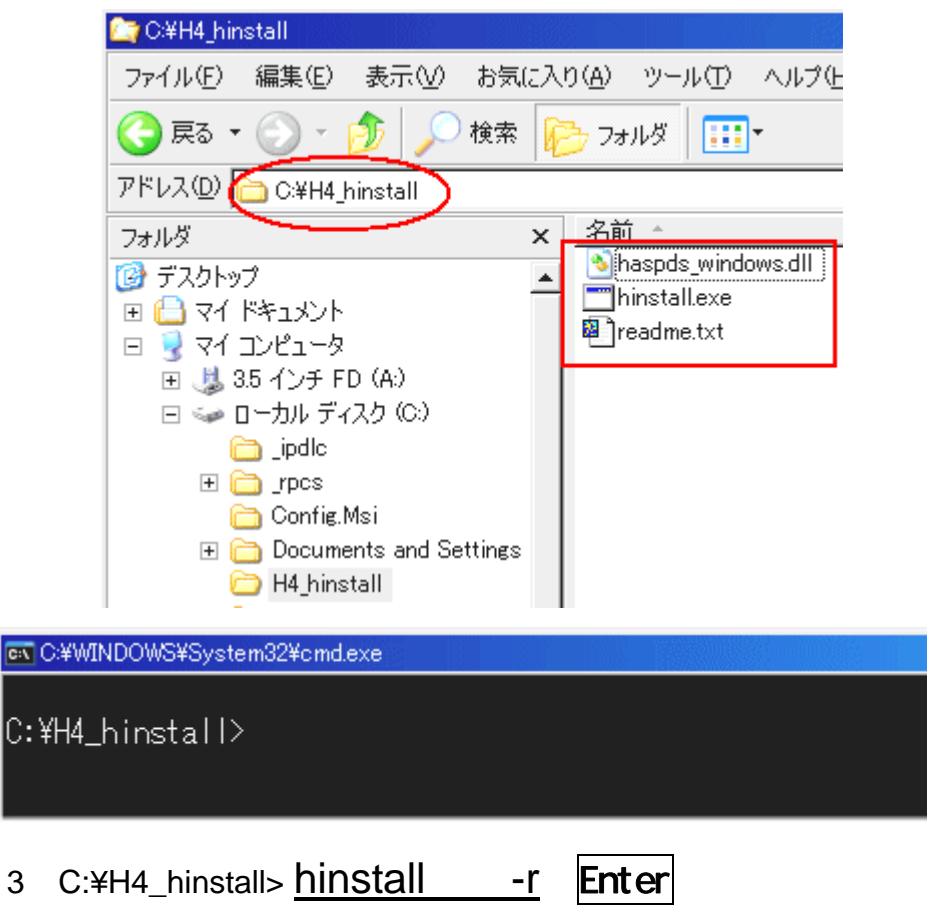

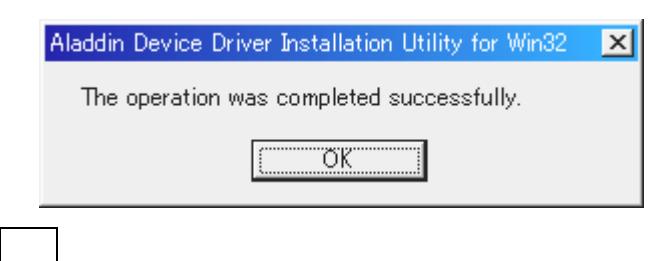

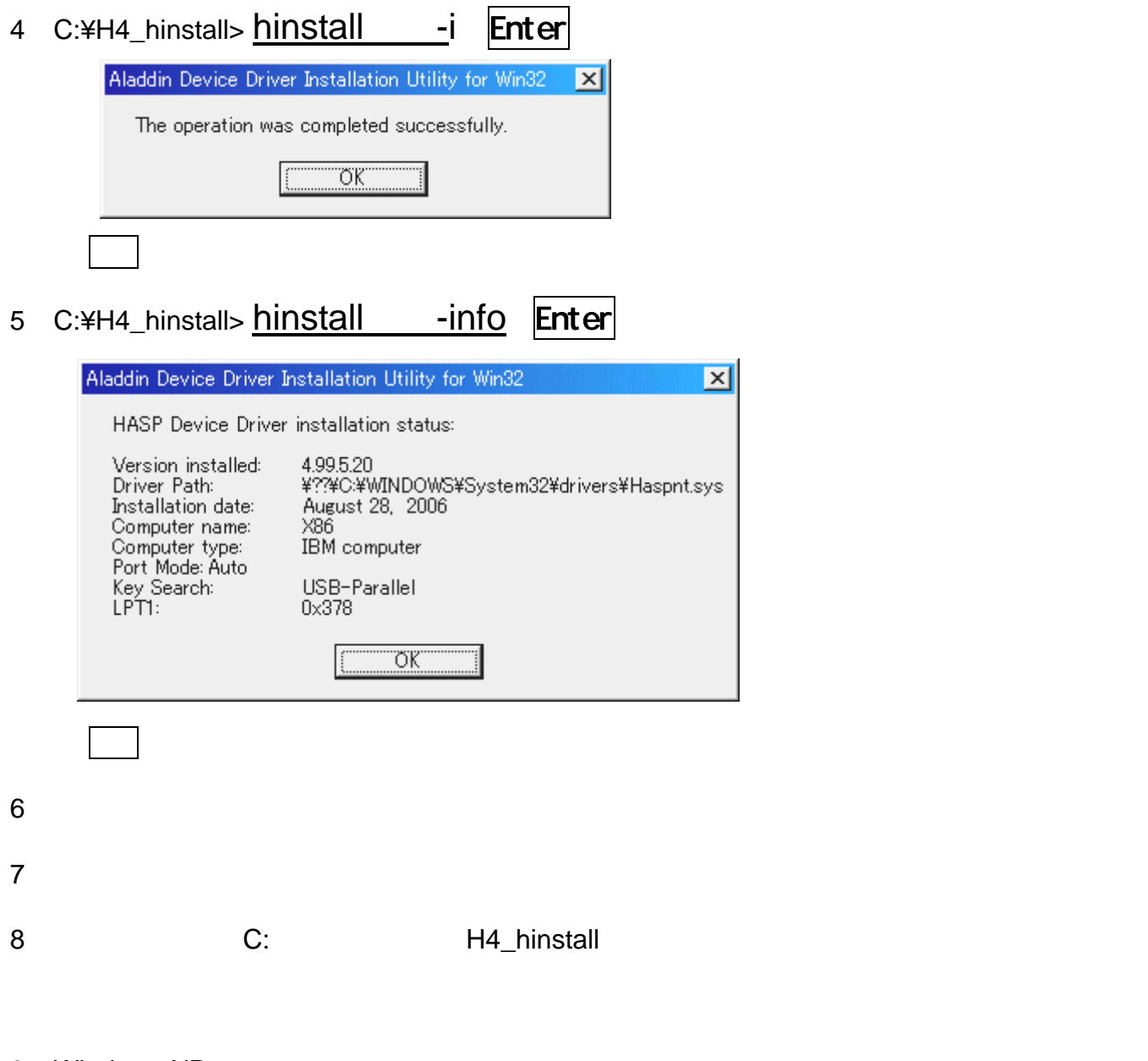

- 9 Windows XP
- 10 OS